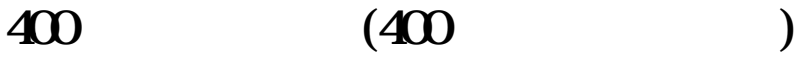

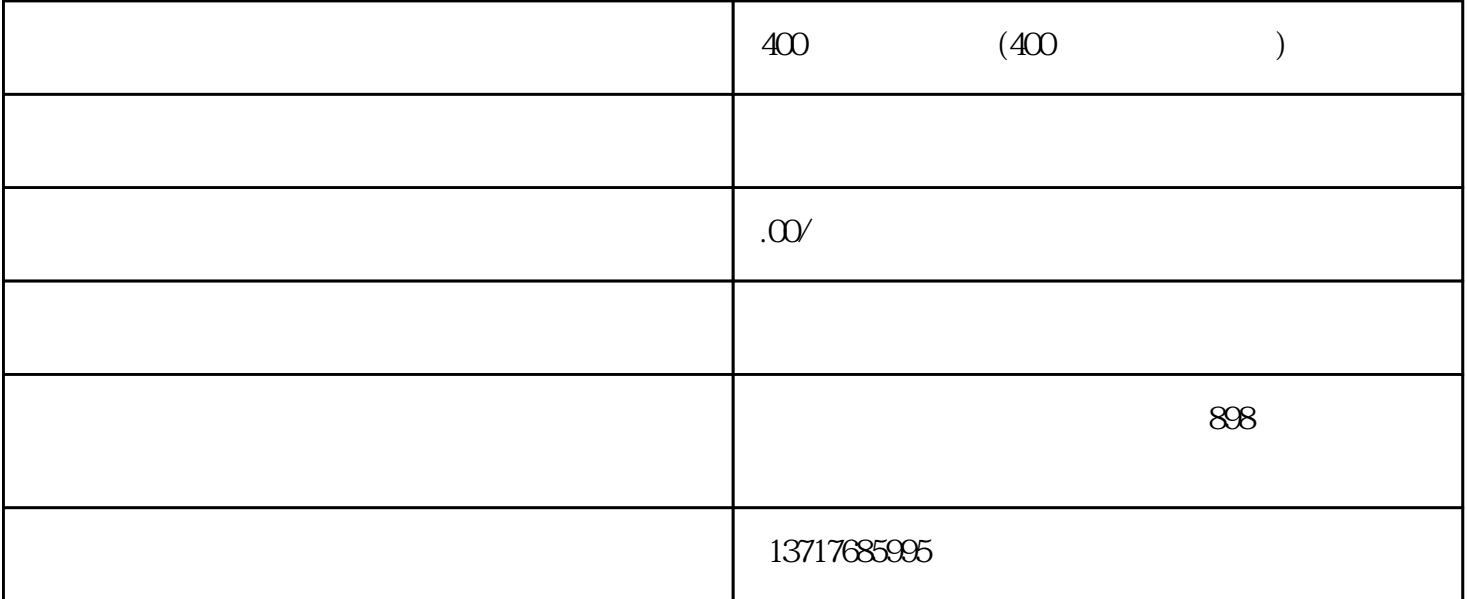

 $1 \quad 400$  :

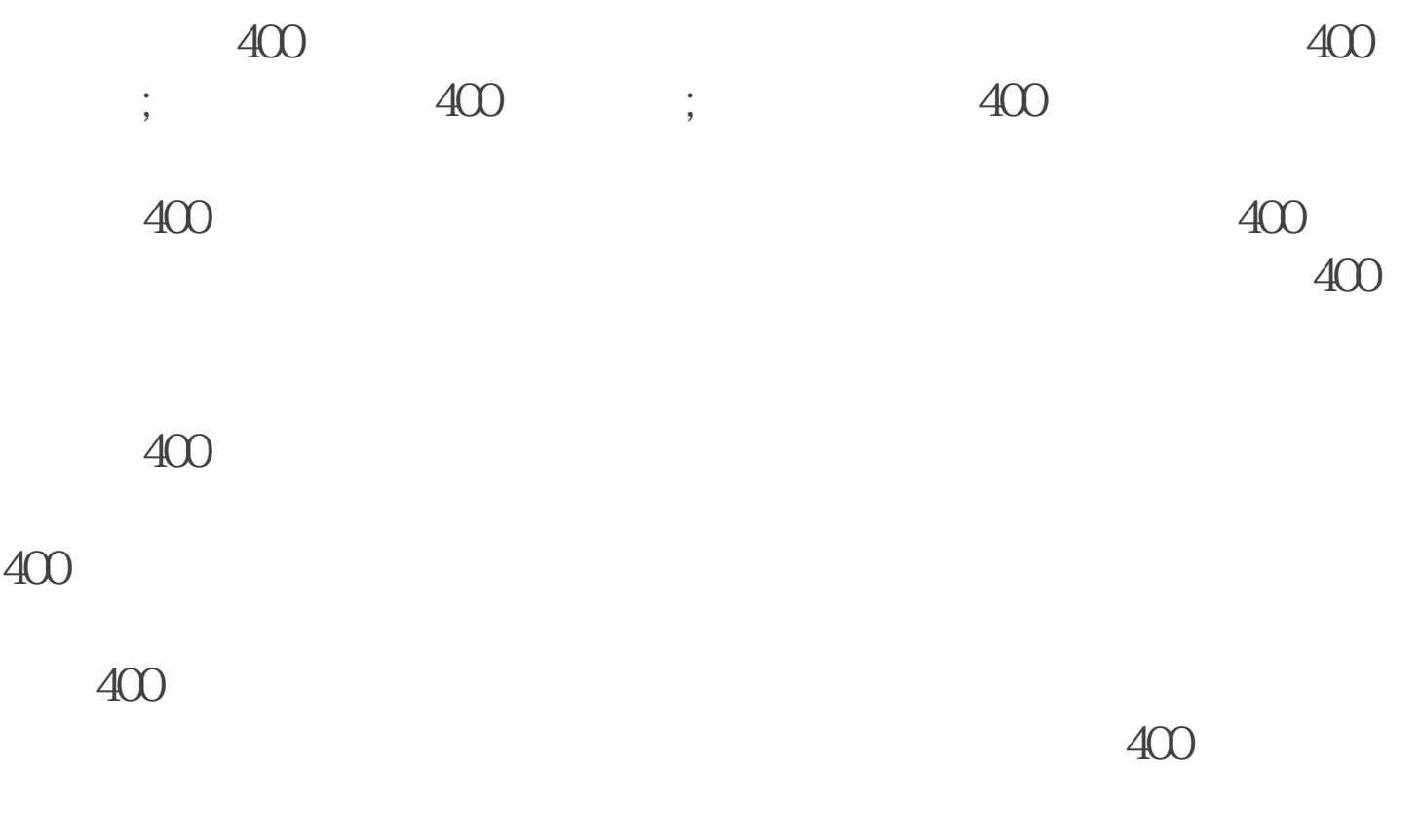

2 400

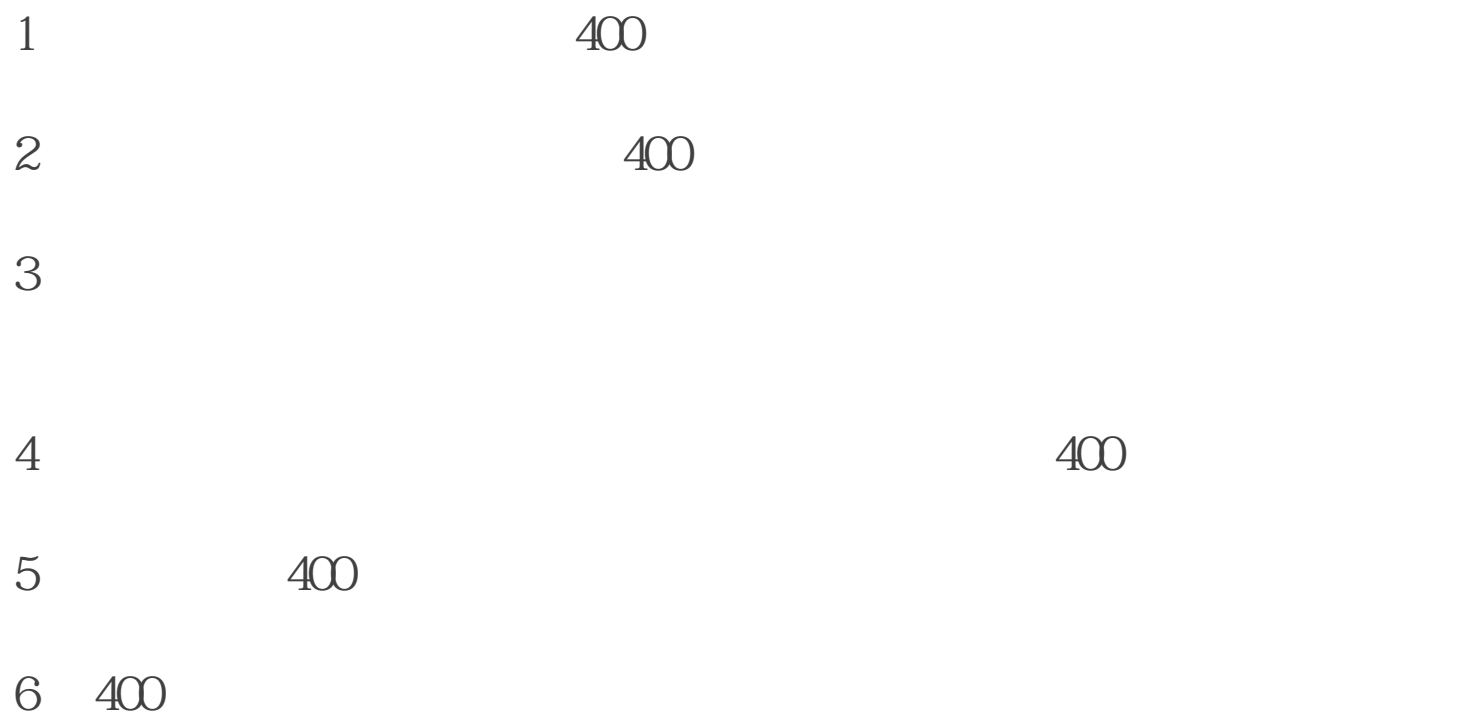